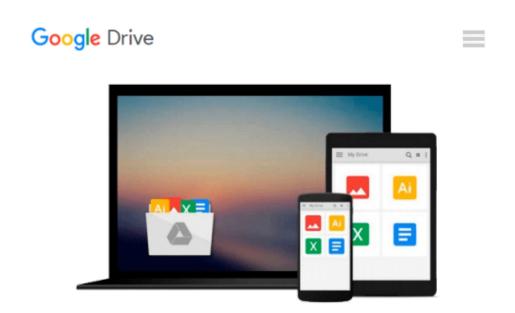

## How to Use Avidemux: The Open Source Video Editing Sofware for complete beginners

Kayo Breno da Silva

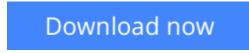

Click here if your download doesn"t start automatically

# How to Use Avidemux: The Open Source Video Editing Sofware for complete beginners

Kayo Breno da Silva

How to Use Avidemux: The Open Source Video Editing Sofware for complete beginners Kayo Breno da Silva

"How to Use Avidemux" book gives us all the information we need to make great use of Avidemux. It provides a practical tutorial for using all of the Avidemux features to edit our videos, add special effects and subtitles and capture great quality videos from analogue sources, and much more. We will also learn how to choose the right settings to get video file sizes down without compromising on the video quality. This book is written by an Avidemux enthusiast for new and intermediate users. It's ideal if we are just starting with video processing and want a powerful and free tool, or if we've already started with Avidemux and want to take it a little bit further.

**Download** How to Use Avidemux: The Open Source Video Editing ...pdf

**Read Online** How to Use Avidemux: The Open Source Video Editi ...pdf

### Download and Read Free Online How to Use Avidemux: The Open Source Video Editing Sofware for complete beginners Kayo Breno da Silva

#### From reader reviews:

#### **Patricia Jones:**

Book is usually written, printed, or descriptive for everything. You can understand everything you want by a book. Book has a different type. As you may know that book is important issue to bring us around the world. Beside that you can your reading ability was fluently. A e-book How to Use Avidemux: The Open Source Video Editing Sofware for complete beginners will make you to be smarter. You can feel more confidence if you can know about everything. But some of you think which open or reading some sort of book make you bored. It isn't make you fun. Why they are often thought like that? Have you trying to find best book or suited book with you?

#### **Dale Burt:**

Book is to be different per grade. Book for children right up until adult are different content. As you may know that book is very important for all of us. The book How to Use Avidemux: The Open Source Video Editing Sofware for complete beginners ended up being making you to know about other understanding and of course you can take more information. It is very advantages for you. The guide How to Use Avidemux: The Open Source Video Editing Sofware for complete beginners is not only giving you considerably more new information but also to become your friend when you experience bored. You can spend your own spend time to read your book. Try to make relationship while using book How to Use Avidemux: The Open Source Video Editing Sofware for complete beginners. You never experience lose out for everything in the event you read some books.

#### Lena Garcia:

Reading can called imagination hangout, why? Because when you find yourself reading a book particularly book entitled How to Use Avidemux: The Open Source Video Editing Sofware for complete beginners your thoughts will drift away trough every dimension, wandering in each aspect that maybe unknown for but surely can become your mind friends. Imaging just about every word written in a guide then become one form conclusion and explanation in which maybe you never get prior to. The How to Use Avidemux: The Open Source Video Editing Sofware for complete beginners giving you one more experience more than blown away your head but also giving you useful info for your better life within this era. So now let us explain to you the relaxing pattern at this point is your body and mind will be pleased when you are finished reading through it, like winning a. Do you want to try this extraordinary shelling out spare time activity?

#### **Violet Iverson:**

This How to Use Avidemux: The Open Source Video Editing Sofware for complete beginners is completely new way for you who has intense curiosity to look for some information because it relief your hunger associated with. Getting deeper you in it getting knowledge more you know or perhaps you who still having little digest in reading this How to Use Avidemux: The Open Source Video Editing Sofware for complete beginners can be the light food for yourself because the information inside this book is easy to get by anyone. These books acquire itself in the form which is reachable by anyone, sure I mean in the e-book web form. People who think that in reserve form make them feel sleepy even dizzy this guide is the answer. So you cannot find any in reading a book especially this one. You can find what you are looking for. It should be here for you actually. So , don't miss this! Just read this e-book variety for your better life and knowledge.

### Download and Read Online How to Use Avidemux: The Open Source Video Editing Sofware for complete beginners Kayo Breno da Silva #Y1U4W258MT7

### Read How to Use Avidemux: The Open Source Video Editing Sofware for complete beginners by Kayo Breno da Silva for online ebook

How to Use Avidemux: The Open Source Video Editing Sofware for complete beginners by Kayo Breno da Silva Free PDF d0wnl0ad, audio books, books to read, good books to read, cheap books, good books, online books, books online, book reviews epub, read books online, books to read online, online library, greatbooks to read, PDF best books to read, top books to read How to Use Avidemux: The Open Source Video Editing Sofware for complete beginners by Kayo Breno da Silva books to read online.

# Online How to Use Avidemux: The Open Source Video Editing Sofware for complete beginners by Kayo Breno da Silva ebook PDF download

How to Use Avidemux: The Open Source Video Editing Sofware for complete beginners by Kayo Breno da Silva Doc

How to Use Avidemux: The Open Source Video Editing Sofware for complete beginners by Kayo Breno da Silva Mobipocket

How to Use Avidemux: The Open Source Video Editing Sofware for complete beginners by Kayo Breno da Silva EPub